## **Open-FVS Documentation**

*Release 0.0*

**Tod Haren**

March 30, 2015

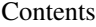

[1 PyFVS](#page-6-0) 3

[2 Indices and tables](#page-8-0) 5

Open-FVS is both the official code base for the [Forest Vegetation Simulator \(FVS\),](http://www.fs.fed.us/fmsc/fvs/) maintained by the USFS Rocky Mountain Research Station, as well as a development workspace to foster open collaboration on developement and enhancement of FVS.

The official Open-FVS project is hosted on [Google Code.](https://code.google.com/p/open-fvs/)

Contents:

## **PyFVS**

<span id="page-6-0"></span>PyFVS provides Python wrappers and helper code to make automation of FVS a breeze.

View the [code](https://github.com/tharen/PyFVS) Visit the [wiki](https://github.com/tharen/PyFVS/wiki/PyFVS) Read the [docs](http://pyfvs.readthedocs.org/index.html)

## Example Usage:

```
# fvs_demo.py
\overline{u}" \overline{u}Demonstrate basic usage of the PyFVS extension.
Author: Tod Haren, tod.haren <at> gm....com
"''"''"import matplotlib.pyplot as pyplot
# import the fvs module
import pyfvs.fvs
# Initialize FVS for the required variant
fvs = pyfvs.fvs.FVS(variant='pn')
# Execute a basic FVS run
# run_fvs is a helper method of the FVS class.
# **As with commandline FVS passing a keyword file assumes a
     matching treelist file in the same folder
fvs.run_fvs('./demo.key')
# Plot the projected merchantable volume
age = fvs.get_summary('age')
bdft = fvs.get_summary('merch bdft')
pyplot.plot(age, bdft)
pyplot.title('Merchantable Volume Per Acre')
pyplot.xlabel('Age')
pyplot.ylabel('VPA (bdft)')
pyplot.show(block=True)
```
Warning: doxygenindex: Unable to parse xml file "/var/build/user\_builds/pyfvs/checkouts/doxygen\_docs/docs/./ddxygen\_xml/spctrn Reported error: not well-formed (invalid token): line 73, column 1196.

Parsing errors are often due to unicode errors associated with the encoding of the original source files. Doxygen propagates invalid characters from the input source files to the output xml.

**CHAPTER 2**

**Indices and tables**

- <span id="page-8-0"></span>• *genindex*
- *modindex*
- *search*